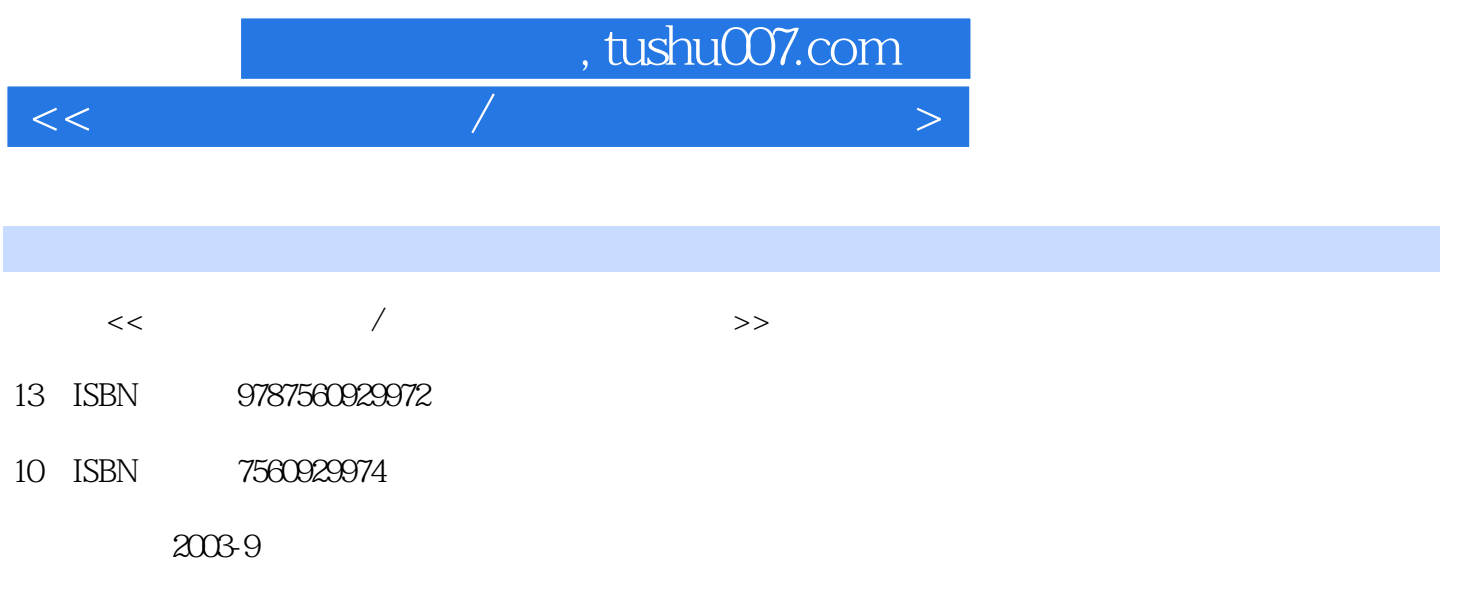

PDF

## 更多资源请访问:http://www.tushu007.com

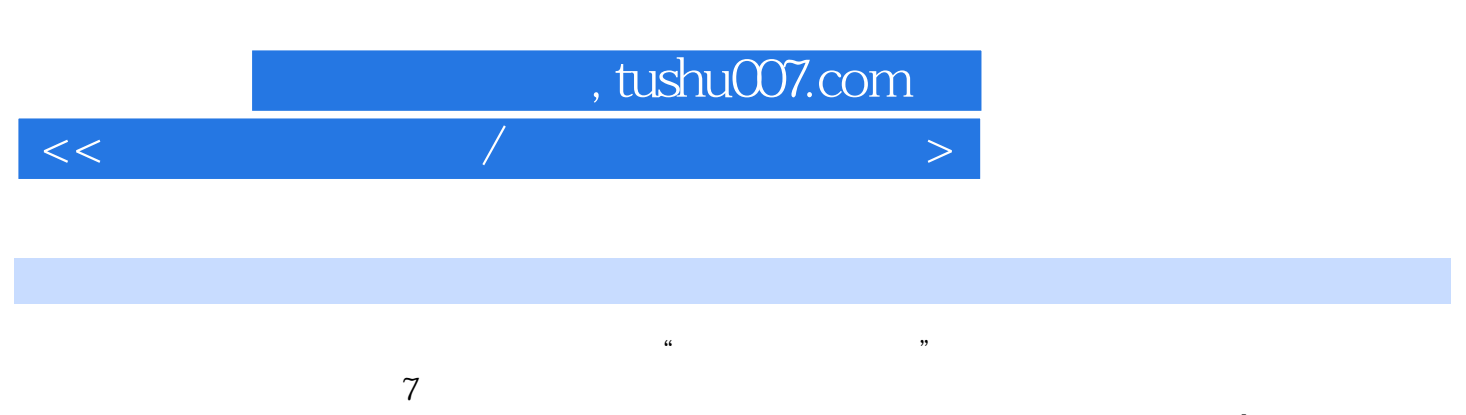

 $\label{eq:200} \text{Windows } 2000 \text{ \qquad \qquad } \text{Power Point } 2000 \text{ \qquad \qquad } 4$ Power Point 2000 4<br>Internet Internet Internet Internet ErontPage 2000

Windows 2000<br>Word 2000

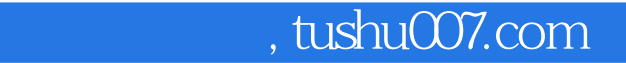

 $<<$  the contract of the contract of the contract of the contract of the contract of the contract of the contract of the contract of the contract of the contract of the contract of the contract of the contract of the contr

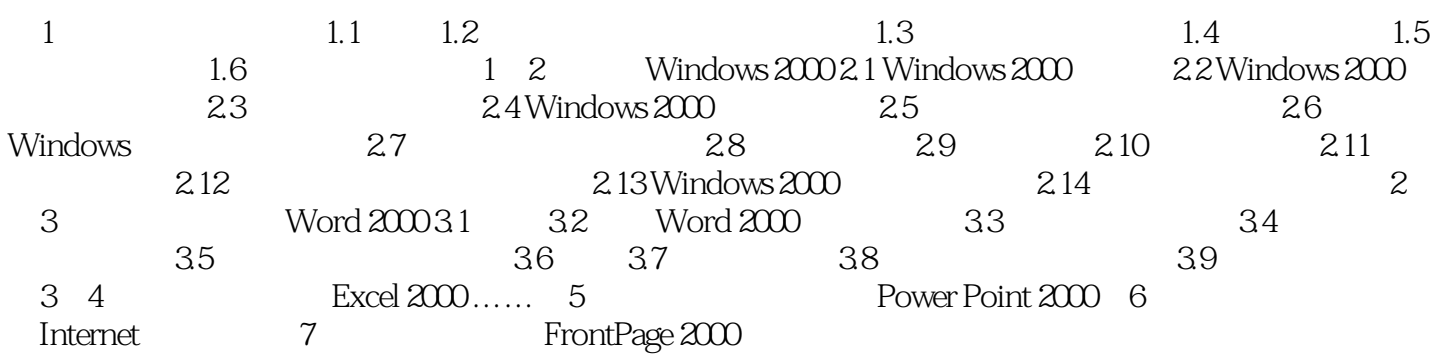

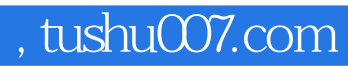

 $<<$  the contract of the contract of the contract of the contract of the contract of the contract of the contract of the contract of the contract of the contract of the contract of the contract of the contract of the contr

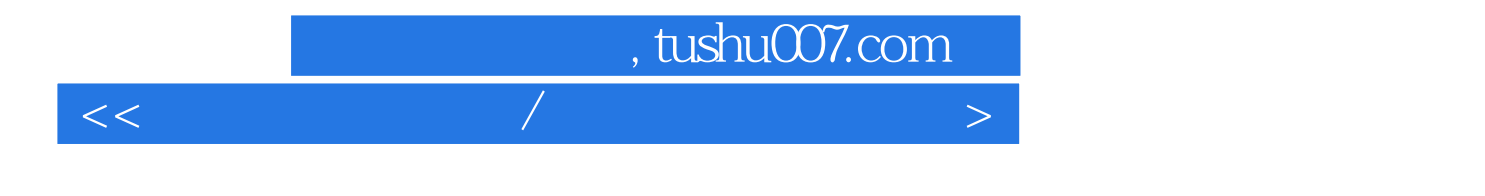

本站所提供下载的PDF图书仅提供预览和简介,请支持正版图书。

更多资源请访问:http://www.tushu007.com